## Simple Two-way Active Measurement Protocol (STAMP) extensions draft-mirsky-ippm-stamp-option-tlv

Guo Jun <u>guo.jun2@zte.com.cn</u> Xiao Min [xiao.min2@zte.com.cn](mailto:xiao.min2@zte.com.cn) Henrik Nydell [hnydell@accedian.com](mailto:hnydell@accedian.com)

Greg Mirsky [gregimirsky@gmail.com](mailto:gregimirsky@gmail.com) Richard Foote, [footer.foote@nokia.com](mailto:footer.foote@nokia.com)

IETF-101 March 2018, London

## STAMP Extensions

- Originally, Section 5 TLV Extensions to STAMP of draft-ietf-ippmstamp, spawned as separate draft
- Use Type-Length-Value format

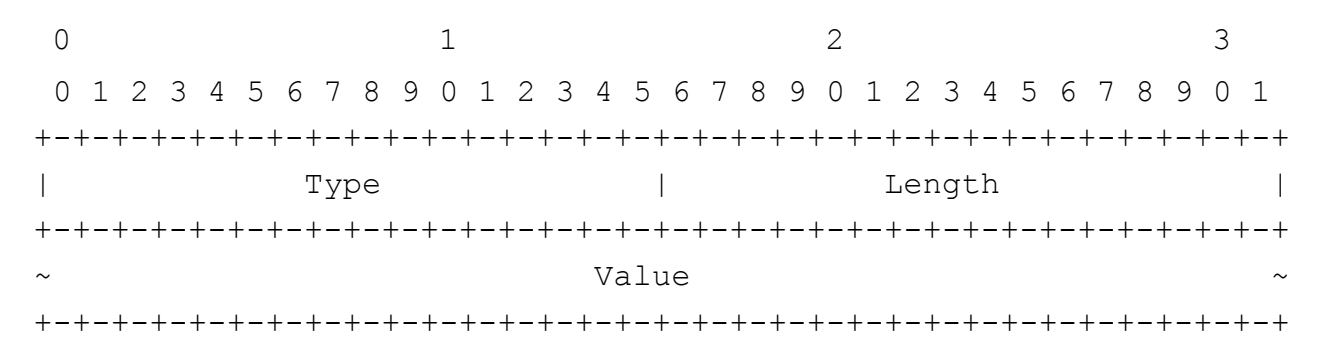

- Added detailed explanation of Value field encodings
- Added Direct Measurement extension that is similar to LMM/LMR in Ethernet OAM

## Functionality

- Extra Padding
- Location:
	- detect NAT traversal
- Timestamp Information:
	- synchronization source;
	- timestamping method
- Class of Service:
	- Copy Session-Sender DSCP and ECN values;
	- Copy Session-Sender and Set Session-Reflector DSCP and ECN values
- Direct Measurement:
	- collect counters of in-profile packets
	- definition of in-profile is outside the scope of the draft

## Next steps

- Comments are welcome
- Ask for WG adoption (grandfather draftietf-ippm-stamp)